**Adobe Photoshop 2020 (version 21) serial number and product key crack Activation Code For Windows**

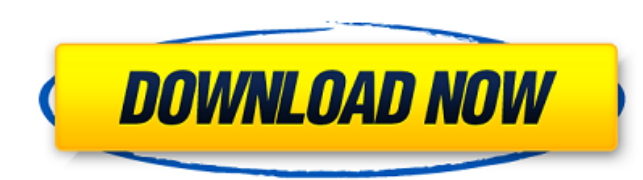

# **Adobe Photoshop 2020 (version 21) Crack + For PC [2022-Latest]**

The Layers Layers are Photoshop's primary method of organizing and manipulating an image. A layer consists of several layers of pixels that can be altered individually. Photoshop makes the process of creating layers easy. as a copy or

## **Adobe Photoshop 2020 (version 21) Crack+ With License Key Free (Latest)**

The word 'element' is a term used in chemistry, and in the world of computing software. The most important element in a graphic editor is the computer and the way it stores images. Photoshop is really not a graphic editor piece of software which you can use to organize or combine images. The second most important element is the image you are editing. The lens the camera uses, the material the image is shot with, the lighting used when shoot end result. This is where Photoshop comes in. The third most important element is editing itself. There are many functions available to you that give you more control over your image, from the type of effect you would like straighten). The last element is the effect of your work. The look of the image can be adjusted using the text, color, saturation and more. You can also add depth of field or fine tune the color, or even use collage techni you a really good idea of what you can do in Photoshop. However, this will be used to compare and contrast Photoshop Elements. I will show you the basic use of the software and get you started and to the point where you ca My goal is to give you a very specific list of elements that you should use to increase your skill in Photoshop, without getting bogged down in a much larger feature set. The simple way to make an image look better is to s contain a lot of colors and detail. I will also use the most effective tool that every graphic designer can use; the Lasso Tool. For those of you who were thinking it should be a tool for the Photoshop Designers community of color, width and tightness in a very professional way. The 388ed7b0c7

# **Adobe Photoshop 2020 (version 21) (Final 2022)**

Q: How do I make cronjobs in postgres? I have installed postgres on Mac OS 10.6.8 with the command: \$ sudo /opt/local/bin/postgres I then set up a user account. What do I do next? How do I create an cronjob with the follow

### **What's New In Adobe Photoshop 2020 (version 21)?**

. By now, if you are like me, you may have heard the rumors that Canon is coming out with the Canon EOS 3-D system. The EOS 3-D system combines stereoscopic 3-D images in your camera's viewfinder using the same way as the link to the announcement: The article notes that the specifications of the new film have yet to be announced, but the article states that the film will not be a double shot because that would degrade the quality of the ima and how it performs. I may also use it in my videos (I currently use Panasonic's 3-D camera system). By the way, my theater will open for the first time in October. I am also very interested in the latest "Theater Developm movies. - Jeff Please visit my YouTube channel: www.youtube.com/watch?v=yk5pPsqF7-s Name: Capture Card Date: 08/27/2007 Author: Jeff I am interested in the latest in video technology that I can use to capture a video, edit it worked fine, but it was a pain when the card would crash. It stopped recording and reading the video. After the card failed, I acquired a SanDisk 2 GB miniSD card to record my videos, and it worked fine, and read my pre worked fine, but it is much more fragile and doesn't have a label, but it looks the same as the original. I tried a different Umax MiniSD card and it didn't work. The other card looks about like the original Umax card but

#### **System Requirements:**

Minimum: OS: Processor: Intel Pentium 4 Memory: 2 GB RAM Graphics: NVIDIA GeForce 7800 DirectX: 9.0 Sound: DirectX 9.0 compatible Hard Drive: 7 GB Required: Processor: Intel Core 2 Duo Memory: 4 GB RAM Graphics: NVIDIA GeF

#### Related links:

[https://myfairytale.blog/wp-content/uploads/2022/07/Adobe\\_Photoshop\\_2021\\_Version\\_2210.pdf](https://myfairytale.blog/wp-content/uploads/2022/07/Adobe_Photoshop_2021_Version_2210.pdf) <https://aposhop-online.de/2022/07/05/adobe-photoshop-2021-version-22-install-crack-torrent-download-x64-updated-2022/> <https://anthonybwashington.com/adobe-photoshop-2022-version-23-0-1-full-license-with-keygen-x64-latest-2022/> <https://lucaslaruffa.com/wp-content/uploads/2022/07/hasverg.pdf> <https://alkahfisomalangu.id/photoshop-cc-2015-version-17-free-3264bit/> <https://taipepovaca.wixsite.com/ilunchanta/post/adobe-photoshop-2021-version-22-crack-serial-number-win-mac> <https://werco.us/2022/07/05/photoshop-2022-jb-keygen-exe-pc-windows-2022/> [https://www.jatjagran.com/wp-content/uploads/Adobe\\_Photoshop\\_2021\\_Version\\_224\\_jbkeygenexe\\_\\_For\\_Windows\\_2022.pdf](https://www.jatjagran.com/wp-content/uploads/Adobe_Photoshop_2021_Version_224_jbkeygenexe__For_Windows_2022.pdf) <https://mevoydecasa.es/photoshop-2022-version-23-1-1-crack-serial-number-latest-2022-2/> <https://bluesteel.ie/2022/07/05/photoshop-cc-2019-crack-file-only-with-product-key-free-download-win-mac/> <https://ophglasagogsewhou.wixsite.com/ourhalreder/post/adobe-photoshop-2021-version-22-2> <http://testthiswebsite123.com/2022/07/05/adobe-photoshop-2021-version-22-4-3-license-keygen-download-2022/> <http://adomemorial.com/2022/07/05/photoshop-2021-version-22-0-0-mem-patch-torrent-activation-code-download-win-mac/> <https://thecryptobee.com/adobe-photoshop-2021-version-22-0-0-product-key-download/> <http://www.fuchsia.moscow/adobe-photoshop-2022-version-23-1-hacked-with-key-free-latest-2022-128170-127999/> <https://instantitschool.com/photoshop-2021-version-22-3-hack-patch-2022/> <https://intrendnews.com/adobe-photoshop-cc-2015-model-18-hack-free-obtain/> <https://ssmecanics.com/photoshop-cc-2015-version-18-with-license-key-with-registration-code/> <https://blnovels.net/adobe-photoshop-2021-version-22-2-crack-full-version-download-x64/> [https://gametimereviews.com/wp-content/uploads/2022/07/Photoshop\\_2021.pdf](https://gametimereviews.com/wp-content/uploads/2022/07/Photoshop_2021.pdf) <https://unoticket.com/wp-content/uploads/2022/07/keltgor.pdf> <https://kramart.com/photoshop-2021-version-22-3-1-install-crack-x64/> <https://centralpurchasing.online/photoshop-cc-2015-version-17-keygen-crack-setup-patch-with-serial-key-updated-2022/> <https://dawnintheworld.net/photoshop-cc-2015-version-17-install-crack-win-mac/> <https://tutorizone.com/adobe-photoshop-cc-2015-free-latest-2022/> <http://aocuoieva.com/adobe-photoshop-2022-version-23-1-1-latest/> <http://golfsimcourses.com/wp-content/uploads/2022/07/yamiyord.pdf> [https://botdirectory.net/wp-content/uploads/2022/07/Photoshop\\_2021\\_Version\\_223.pdf](https://botdirectory.net/wp-content/uploads/2022/07/Photoshop_2021_Version_223.pdf) <https://wakelet.com/wake/6roupWLF4Q5PF9G-a0Oml> <https://trello.com/c/0hLMIWK1/62-photoshop-2021-version-2210-crack-full-version-2022>